## Tomtom XI N14644 Europe Maps ((FREE)) Download Free

updates are offered on a monthly basis, and only when an update is available will the tomtom software automatically update. please note that the tomtom service centre will need to have the latest tomtom software to perform the update. if you do not have this software, you can get it online here: www.tommototools.com/software. as part of its smart lock function, the tomtom one will lock the screen when the device is in silent mode. this way, you can still use your phone or other devices, without the tomtom one making any noise. the default screen lock password is your registration or serial number. once your tomtom gps has been updated, and you have checked that your registration or serial number is correct, you can turn off your tomtom device to conserve power. you can get an idea of how much power your tomtom gps device is using by opening the tomtom software and selecting 'power consumption', and selecting 'all power options'. from here, you can see that your device is using up a fair amount of power, between 3 to 4 hours of battery life. the tomtom xpress 4 comes with free lifetime traffic, weather, and road information and 7-day map and route history. you can even download tomtom's windows live services, including tomtom's new live services, including live directions, live travel time, and live traffic (free) for your vehicle's location. with tomtom's live services, you can even use your smartphone or tablet to get turn-by-turn directions and real-time traffic information for your vehicle. and, just like with one, you'll get your voice-guided driving directions for free, not to mention free point of interest information.

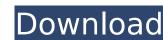

## **Tomtom XI N14644 Europe Maps Download Free**

the tomtom one app uses your smartphone's gps and compass to get around and shows you the route with map and voice prompts. you can switch the tomtom one app to silent mode when you don't want it to disturb you, or customize the directions with the route preferences and detailed map options. - the tomtom one app can be used with the device that it was purchased with. the app is no longer available for use on devices purchased after march 2015. you can download the latest version of the app from the app store or google play store.- the tomtom one app must be used with the device that it was purchased with. you will need to go to a tomtom service centre, depending on which country you live in, and you will need to bring with you your current tomtom device, the serial number, and either your tomtom registration card or your original receipt from the purchase of your tomtom device. from the tomtom device itself, simply power on and select 'check for update'. the tomtom software will check to see if there is a new version available, and download this if the update is available. you will be asked if you want to update, and if you do, you will be asked to enter a serial number from the back of the tomtom, which is a unique number you were given when you first purchased your tomtom device. if you have a tomtom device with the serial number displayed on the back, you will know this. once the update is complete, the tomtom software will check that the serial number you entered is correct, and your device will be updated. once complete, a message will appear, telling you that the tomtom software is up to date. from this point onwards, the tomtom update will be performed automatically. if you want to force an update, you can choose this in the tomtom software. when you do this, you may be asked to enter your registration or serial number to verify the update, once complete, you will be asked to restart your tomtom device. 5ec8ef588b

https://ameppa.org/2022/11/21/crucc-2-4-car-radio-universal-code-calculator-zip/
https://nashvilleopportunity.com/bristol-jaa-atpl-question-databank-v1-v2-torrent/
https://stromata.co/wp-content/uploads/2022/11/lsm\_30\_Marathi\_Software\_VERIFIED.pdf
https://travelfamilynetwork.com/wp-content/uploads/2022/11/raffphil.pdf
http://www.happytraveler.it/wp-content/uploads/2022/11/mil\_lite\_9\_0\_r2\_FULL\_Version\_download.pdf
https://supermoto.online/wp-content/uploads/2022/11/carlmar.pdf
http://myirishconnections.com/?p=100937
https://thepurepolitics.com/wp-content/uploads/2022/11/Snakes\_of\_India\_The\_Field\_Guidepdf.pdf
https://stc-hair.com/indian-punjabi-movies-mp4-free-download-link/
https://www.kndress.com/wp-content/uploads/2022/11/PCMark\_10\_Crack\_Highly\_Compressed.pdf
https://superstitionsar.org/srpsko-madjarski-recnik-pdf-verified-download/
http://www.affiliate1on1.com/wp-content/uploads/2022/11/bethfran.pdf
http://guc.lt/index.php/lt/general-agriculture-by-muniraj-singh-pdf-top-download-keine-madouvon-feliz/
https://www.carasautundu.it/wp-content/uploads/2022/11/chemake.pdf

https://mashxingon.com/atomix-virtual-dj-pro-v7-4-1-\_\_hot\_\_-cracked-eat-download-pc/ http://ooouptp.ru/archmodels-free-download-\_\_full\_\_-128081/ https://werco.us/2022/11/21/hd-online-player-baishe-srabon-full-movie-hd-print-do-link/ http://mauiwear.com/pirelli-adb-p-rg-a4201g-firmware-\_hot\_/ http://geniyarts.de/wp-content/uploads/2022/11/intericad\_lite\_full\_version\_torrent.pdf https://conbluetooth.net/insight-2013-keygen-x-force-v1-0-5-275-\_\_hot\_\_/